## Mathematics Calculation Anxiety Scale

The following questionnaire examines your experience of completing maths questions.

Using the scale below (circling the relevant number), how anxious would you feel being asked to......

|                      |                                                                    | Not at<br>all | Slightly | A fair<br>amount | Much | Very<br>much |
|----------------------|--------------------------------------------------------------------|---------------|----------|------------------|------|--------------|
|                      |                                                                    |               |          |                  |      |              |
| 1. Simp              | lify the expression a+a+a.                                         | 1             | 2        | 3                | 4    | 5            |
| 2. Identi<br>5, 7, 9 | ify the prime numbers in the list 3,<br>9, 11, 13, 15, 17, 19, 21. | 1             | 2        | 3                | 4    | 5            |
| 3. State             | Pythagoras's 's Theorem.                                           | 1             | 2        | 3                | 4    | 5            |
| 4. Work recta        | out the length of the diagonal of<br>ngle R.                       | 1             | 2        | 3                | 4    | 5            |
| 5. Name<br>T.        | e the type of the special triangle                                 | 1             | 2        | 3                | 4    | 5            |
|                      | e the type of the special<br>rilateral P.                          | 1             | 2        | 3                | 4    | 5            |
| 7. Find t<br>triang  | the area of quadrilateral P and<br>le T.                           | 1             | 2        | 3                | 4    | 5            |
|                      | e and find the area of<br>rilateral Q.                             | 1             | 2        | 3                | 4    | 5            |
| 9. Find t            | the value of angle x in Figure A.                                  | 1             | 2        | 3                | 4    | 5            |
| 10. Find 1           | the value of angle x in Figure B.                                  | 1             | 2        | 3                | 4    | 5            |

| 11. | Compute the area and circumference of a circle of radius 3.                          | 1 | 2 | 3 | 4 | 5 |
|-----|--------------------------------------------------------------------------------------|---|---|---|---|---|
| 12. | Evaluate the probability of getting a head when tossing a fair coin.                 | 1 | 2 | 3 | 4 | 5 |
| 13. | Evaluate the probability of getting two dots when rolling a fair dice.               | 1 | 2 | 3 | 4 | 5 |
| 14. | Evaluate the probability of getting three or more dots when rolling a fair dice.     | 1 | 2 | 3 | 4 | 5 |
| 15. | Evaluate the probability of getting a sum of 7 when rolling 2 dice.                  | 1 | 2 | 3 | 4 | 5 |
| 16. | Compute the average of numbers 11,<br>13, 15, 18, 21, 14, 30, 13, 12, 13, 12,<br>17. | 1 | 2 | 3 | 4 | 5 |
| 17. | Compute the mode of numbers 11, 13, 15, 18, 21, 14, 30, 13, 12, 13, 12, 17.          | 1 | 2 | 3 | 4 | 5 |
| 18. | Compute the range of numbers 11, 13, 15, 18, 21, 14, 30, 13, 12, 13, 12, 17.         | 1 | 2 | 3 | 4 | 5 |
| 19. | Write down the number of students who got 8 marks in the chart below.                | 1 | 2 | 3 | 4 | 5 |
| 20. | Write down the mode for the data in the chart below.                                 | 1 | 2 | 3 | 4 | 5 |
| 21. | Work out the range of the data in the chart below.                                   | 1 | 2 | 3 | 4 | 5 |
| 22. | Add the numbers 12, 34, 48 and 66 without a calculator.                              | 1 | 2 | 3 | 4 | 5 |
| 23. | Work out 1.45 X 22.                                                                  | 1 | 2 | 3 | 4 | 5 |
| 24. | Compute the sum obtained from 3 coins of 20p and 7 coins of 50p.                     | 1 | 2 | 3 | 4 | 5 |
| 25. | Compare the values of 5/8 and 70%.                                                   | 1 | 2 | 3 | 4 | 5 |
| 26. | Convert three and a half hours in minutes.                                           | 1 | 2 | 3 | 4 | 5 |
|     |                                                                                      |   |   |   |   |   |

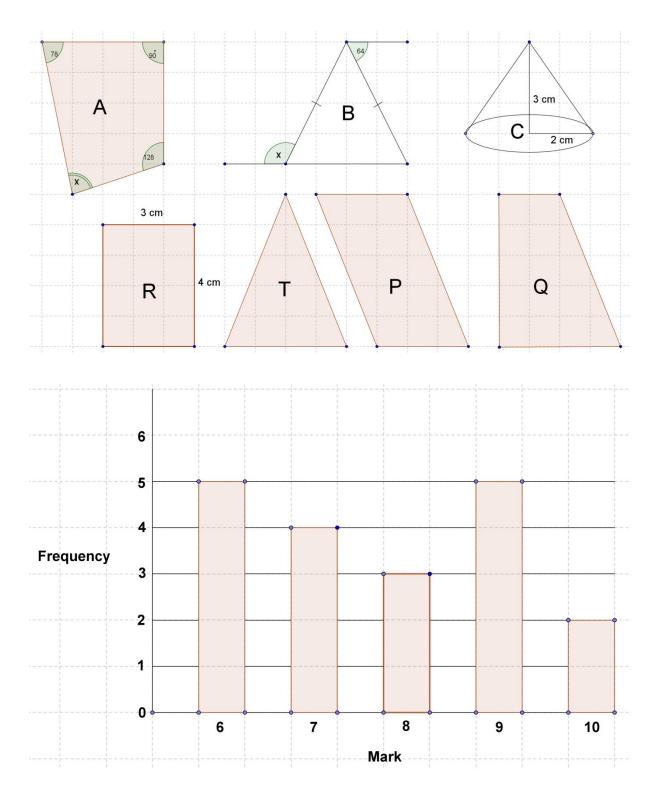